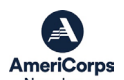

**CREATING YOUR COMPETITIVE APPLICATION IN GRANTS October 27, 2023** AmeriCorps

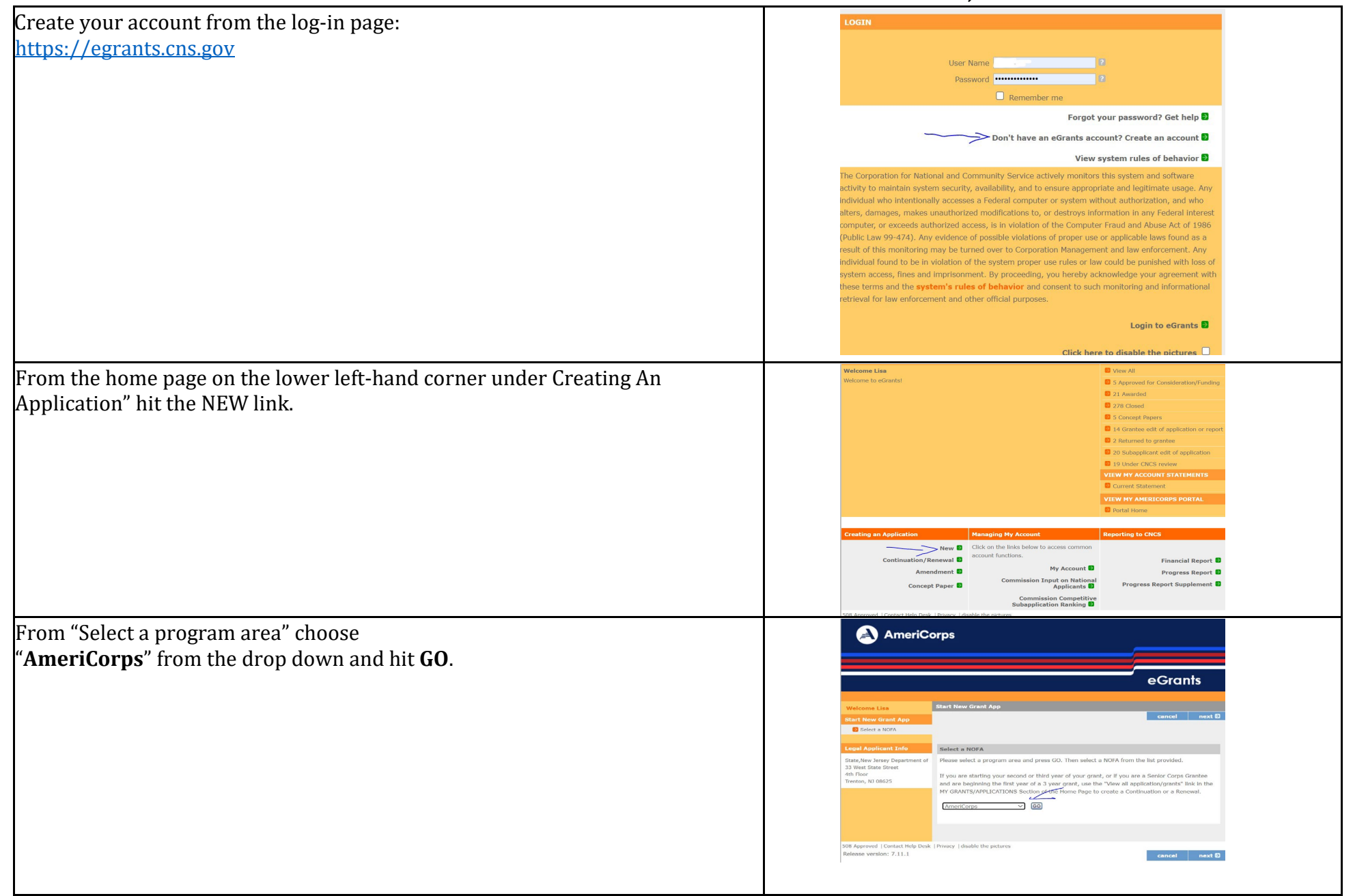

*NOTE: Always hit SAVE after you enter data on a page in eGrants otherwise you will lose your data. Good luck!*

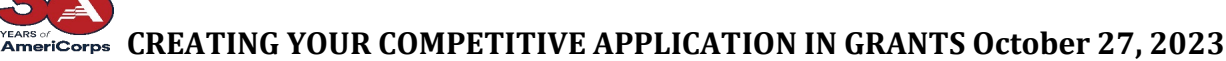

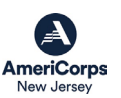

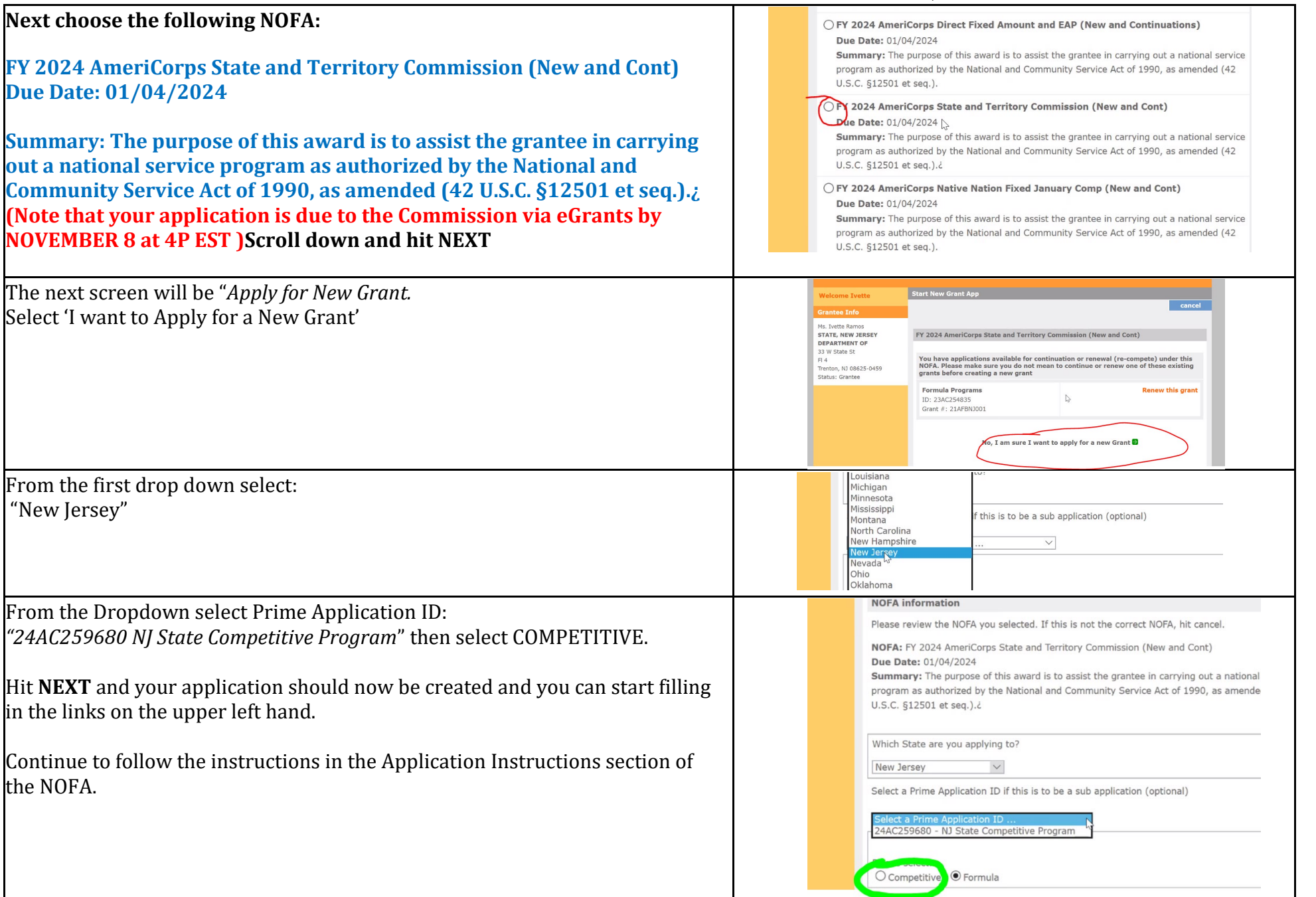

*NOTE: Always hit SAVE after you enter data on a page in eGrants otherwise you will lose your data. Good luck!*